## Fiche de travail **Soduku C**

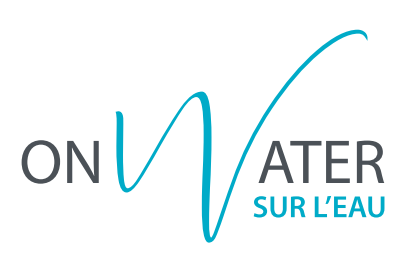

Complète la grille avec les images manquantes dans les cases!

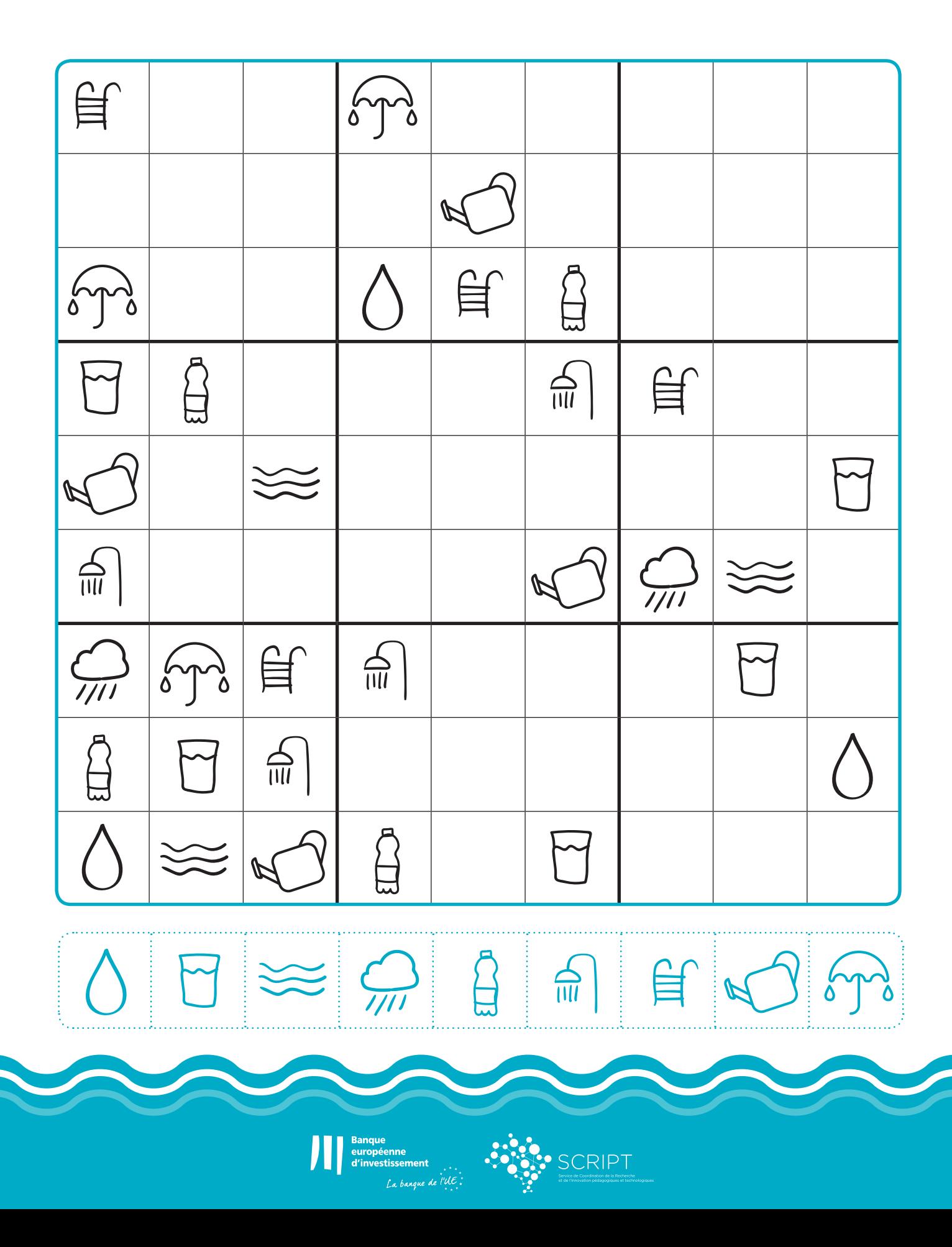